C79531090

Microsoft MS MS-DOS Windows Microsoft Corporation

 $\odot$  2004  $\odot$  2004

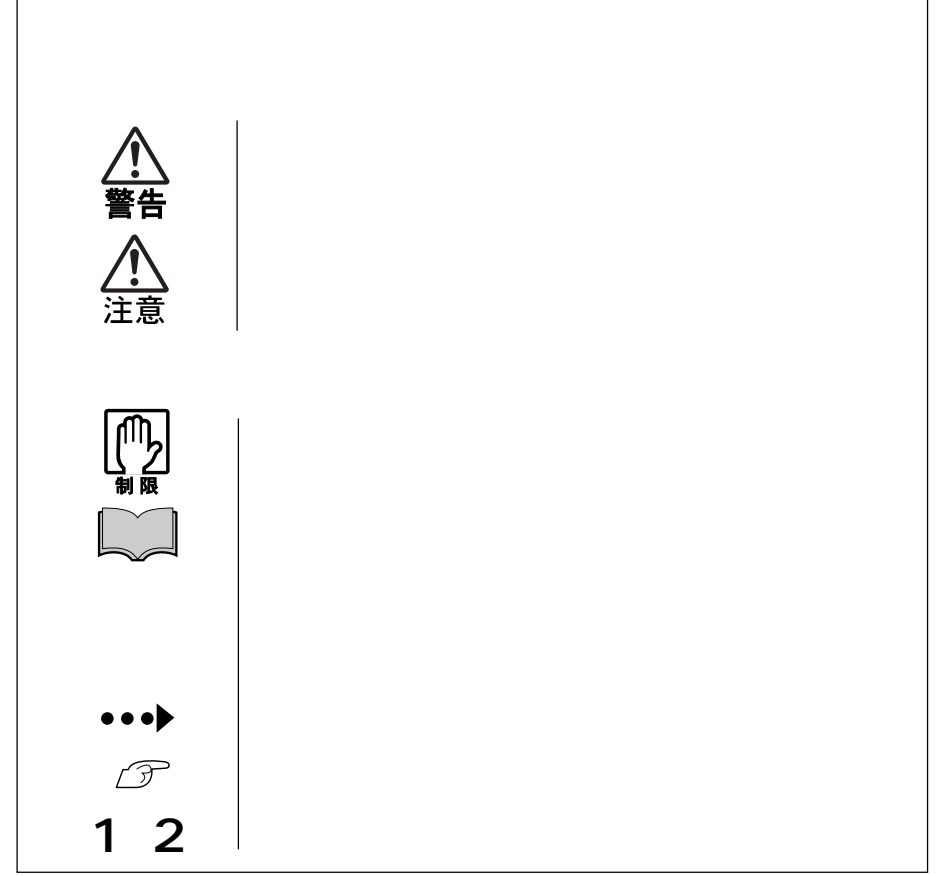

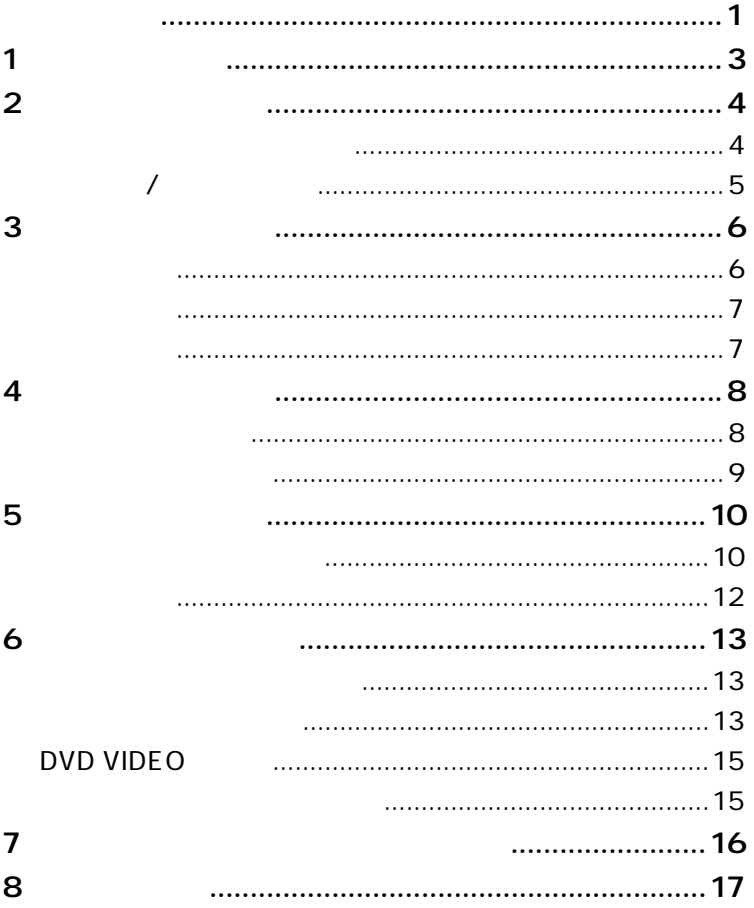

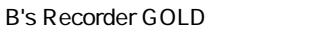

WinDVD

参考

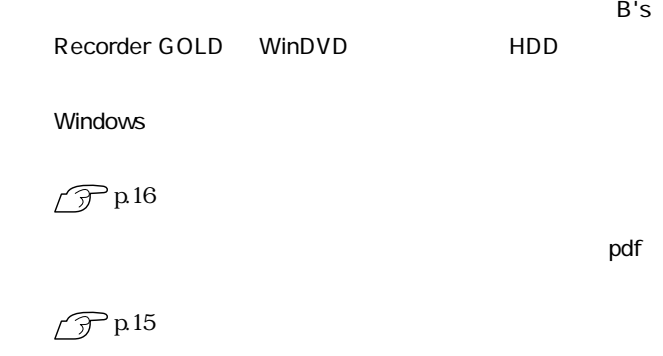

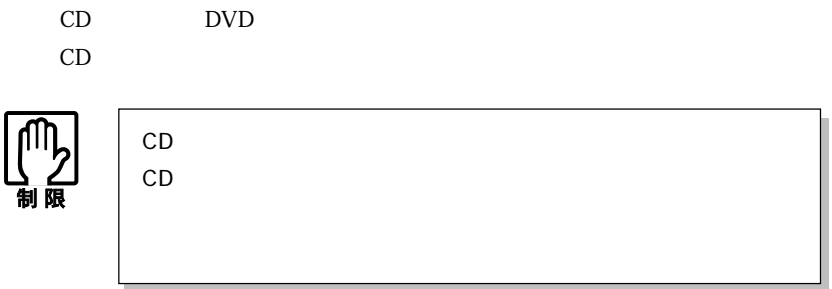

CD-ROM

CD-R

 $700\text{MB}$ 

 $CD-R$ 

CD-RW

 $700\text{MB}$ 

DVD-ROM

CD-ROM

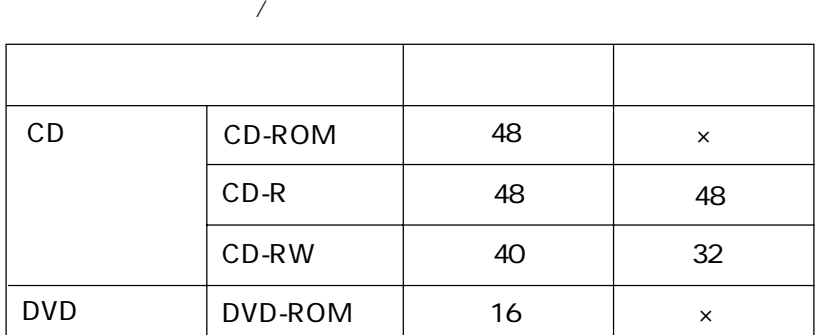

 $\overline{\phantom{a}}$ 

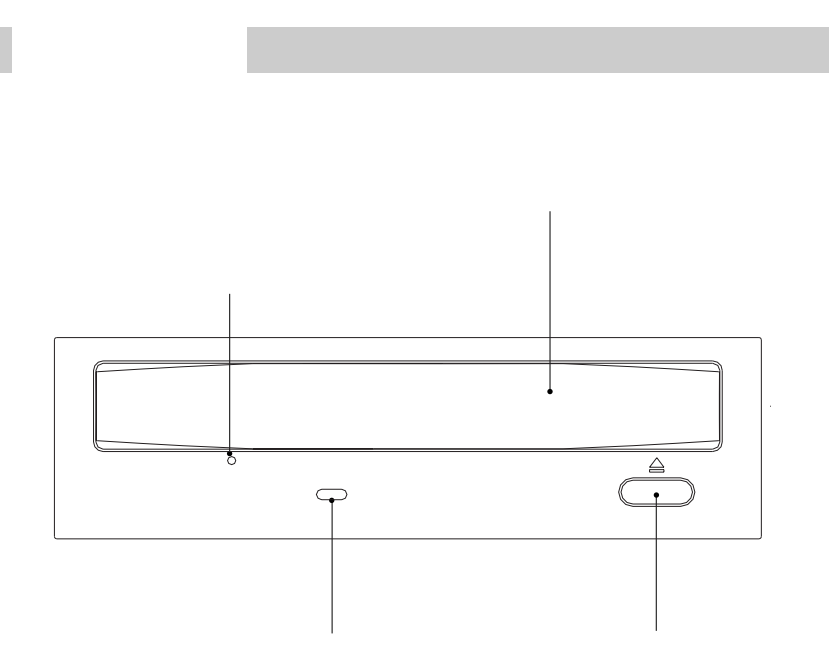

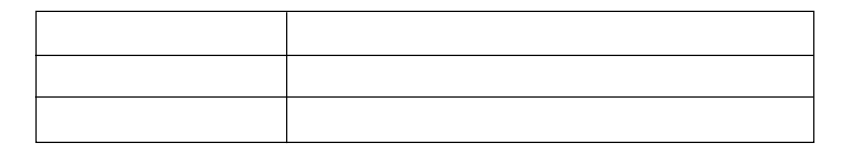

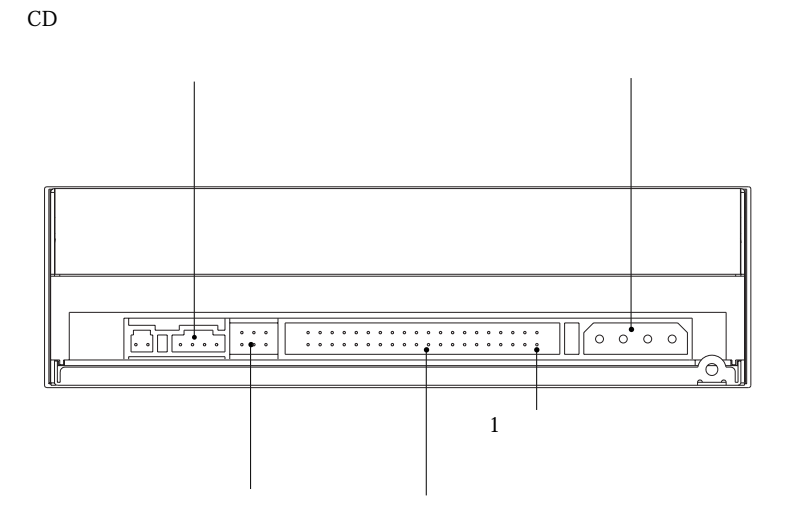

CD

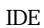

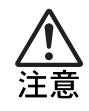

cD

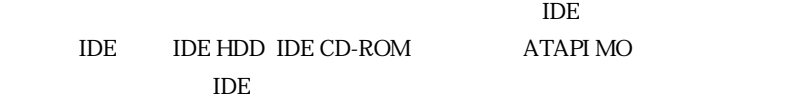

 $\overline{A}$ 

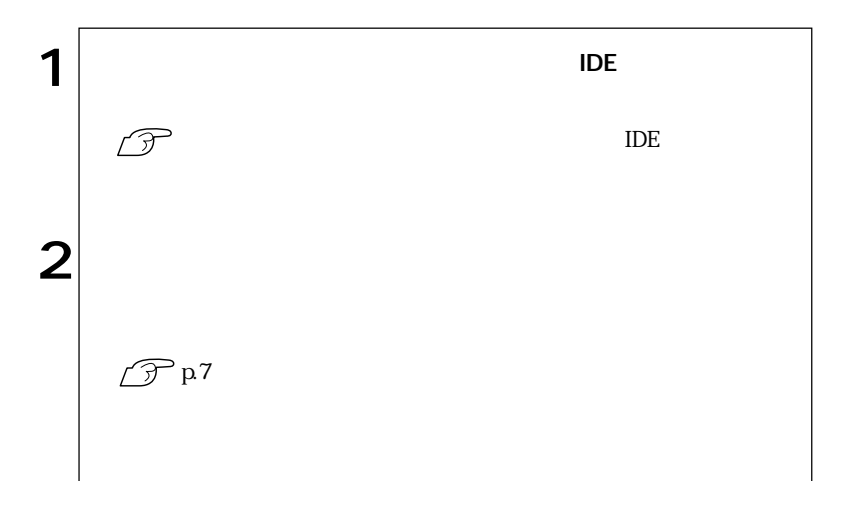

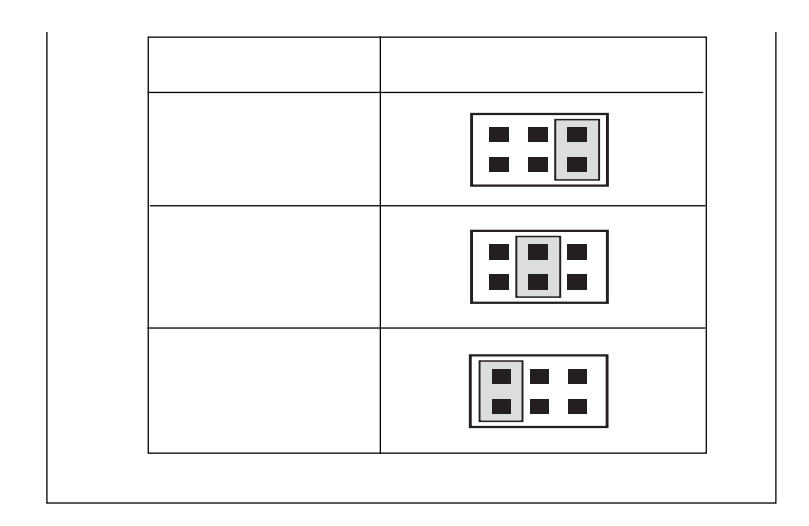

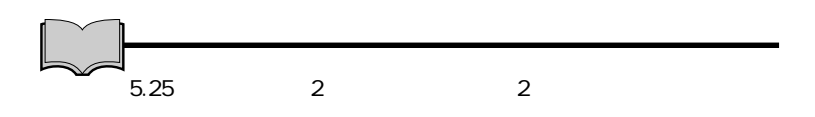

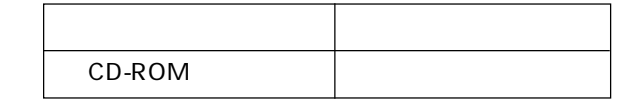

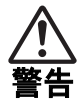

 $5.25$ 

 $p.7$ 

#### $\overline{A}$  IDE  $\overline{A}$  IDE

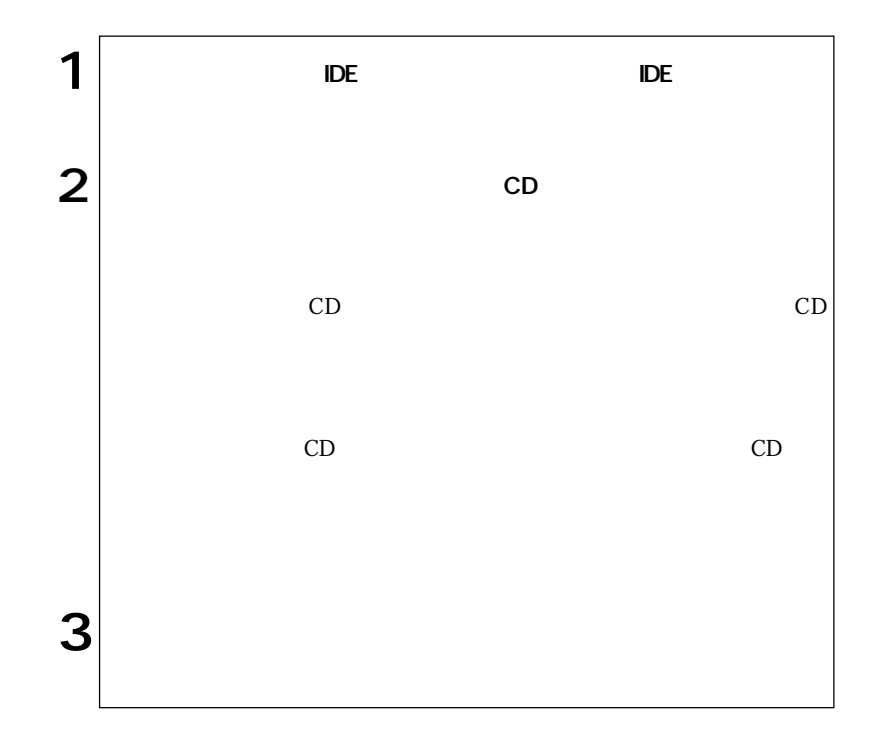

 $CD$ -ROM

CD-ROM

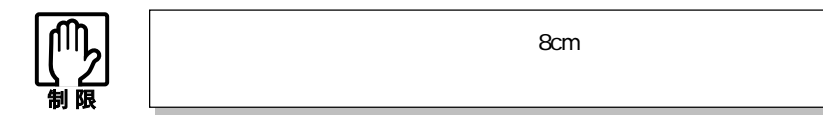

 $CD-R$  CD-RW

 $\star$ 

 $*$ 

Windows

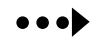

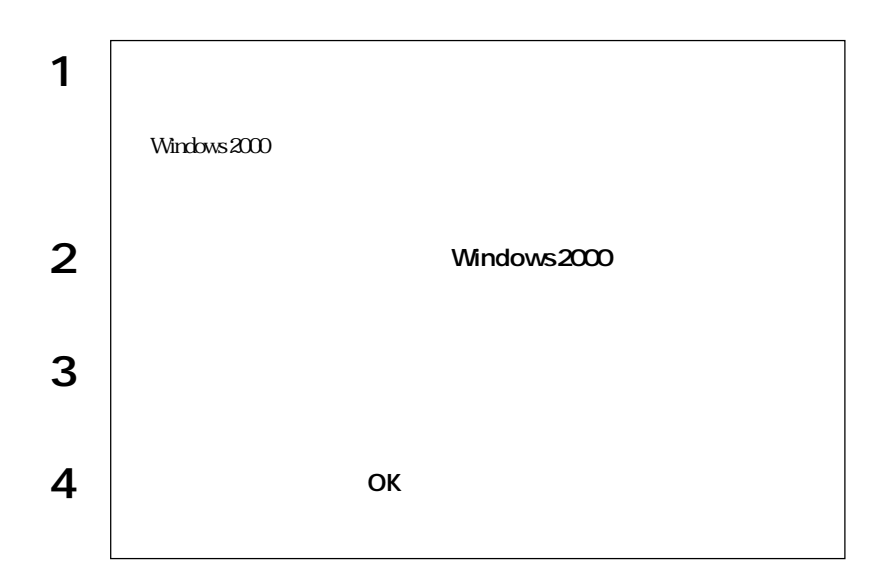

B's Recorder GOLD B's Recorder GOLD

せん インストール しゅうしゅん しゅうしゅん せいしゅう しゅうしゅう しゅうしゅう しゅうしゅう しゅうしゅう しゅうしゅう しゅうしゅうしょく しゅうしょく しゅうしゅうしょく しゅうしょく しゅうしゅく しゅうし Windows  $\sqrt{r}$ p.16

B's Recorder GOLD

 $\sqrt{\mathcal{F}}$ p.15

## DVD VIDEO

DVD VIDEO

WinDVD

**CONTROLLET WINDVD** HDD トールされています。<br>トールされた場合、Windows トランストールの新たい<br>トールの精神の<br>エトルトール(インストールの新たい)

DVD VIDEO

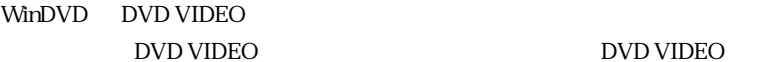

DVD VIDEO

 $\rm pdf$ 

B's Recorder GOLD B's Recorder GOLD

B.H.A B's Recorder GOLD PE

DOC

WinDVD WinDVD WinDVD CD-ROM

WinDVD CD-ROM CD-ROM manual

B's Recorder GOLD

windows windows

### B's Recorder GOLD CD-ROM

PDF

PDF マイトリックガイド PDF

# B's Recorder GOLD CD-ROM

CD-ROM BSGOLD DOC

quick

WinDVD

windows windows

 $\sqrt{3}$  p.15

 $\rm{IDE}$ 

p.10  $\mu$  $\overline{A}$ 

CD-ROM

 $\vert x \vert$ 

CD DVD VIDEO

『ユーザーズマニュアル』 コンピュータの基本操作」

CD-ROM CD-ROM

CD-ROM

CD-RW

 $CD-R$ 

p.12  $CD$ 

 $\widehat{\mathcal{F}}$  p.4

 $CD-R$ 

CD-RW

して「B's Recorder GOLD」が添付されています。B's Recorder GOLD」

 $\mathscr{D}$ p.16

Windows CD R CD RW

 $\widehat{\mathcal{D}}$  p.13

DVD

**DVD VIDEO** WinDVD WinDVD

 $\mathcal{P}$  p.15 DVD VIDEO

DVD

WinDVD

Win DVD

 $\widehat{\mathcal{F}}$ p.15

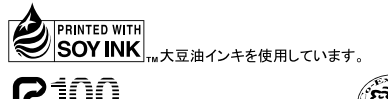

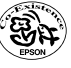

04.05.19 EP